## **ACTIVITY: ADVISORY NETWORK ANALYSIS**

Instructions**:** Step 1- List the names of your advisory network in the first column of your chart.

*Think about who is in your "advisory network" in the workplace? Who do you turn to when you are looking for insight/input on your team, looking to hire a new team member ie.coach, sponsor someone in your team, or trying to make an important decision?*

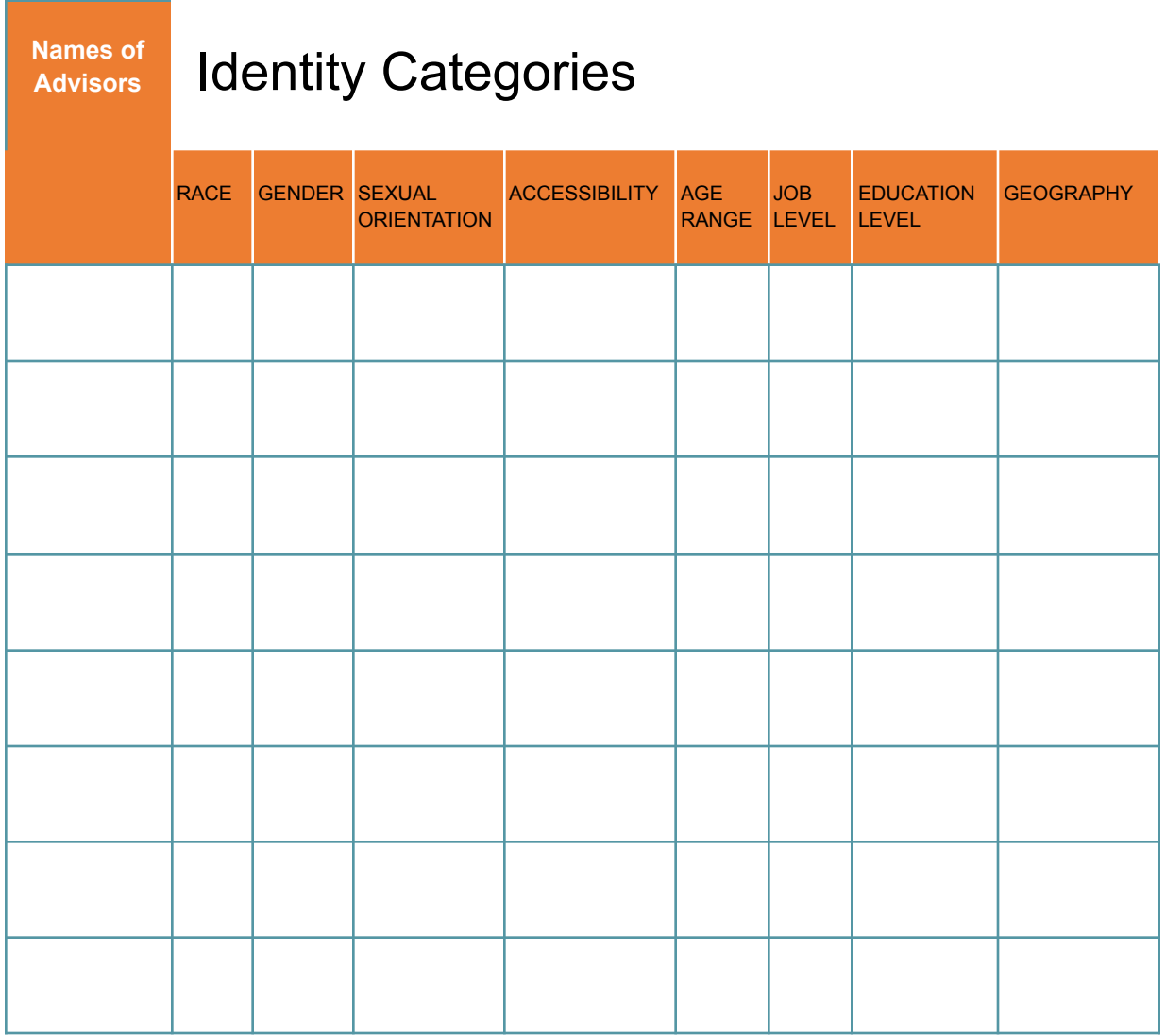

Step 2- Write the names of your go to advisory people/network in the far left column. Take a look at the 'Identity Categories' these eight types of visible and invisible identity categories: race, gender, sexual orientation, accessibility, age range 5 years + or -, job level, education level, and geography.)

Step 3- Put a " $\sqrt{\ }$ " in the square if your advisor's identity matches your own in that category. Put a "X" in the square if advisor's identity differs from your own in that category

Step 4- Review the chart and see if your advisors share four or more characteristics with you. Anyone that does have four or more characteristics, cross their names

## **Discussion Questions:**

- 1. What surprised you?
- 2. What kind of connections do you aspire to have?
- 3. Why have you formed the particular connections in your current networks?
- 4. Who have you mentored? Sponsored?

## **ACTIVITY: DIVERSIFY YOUR NETWORK**

**Instructions:** Write down**,** what concrete steps do you plan to take to diversify your network?

- 1. As a leader in Athletics.
- 2. As a leader in your community
- 3. What mechanism will you implement to maintain this top of mind